## 8/8/2005 **Exceptions Log SA**

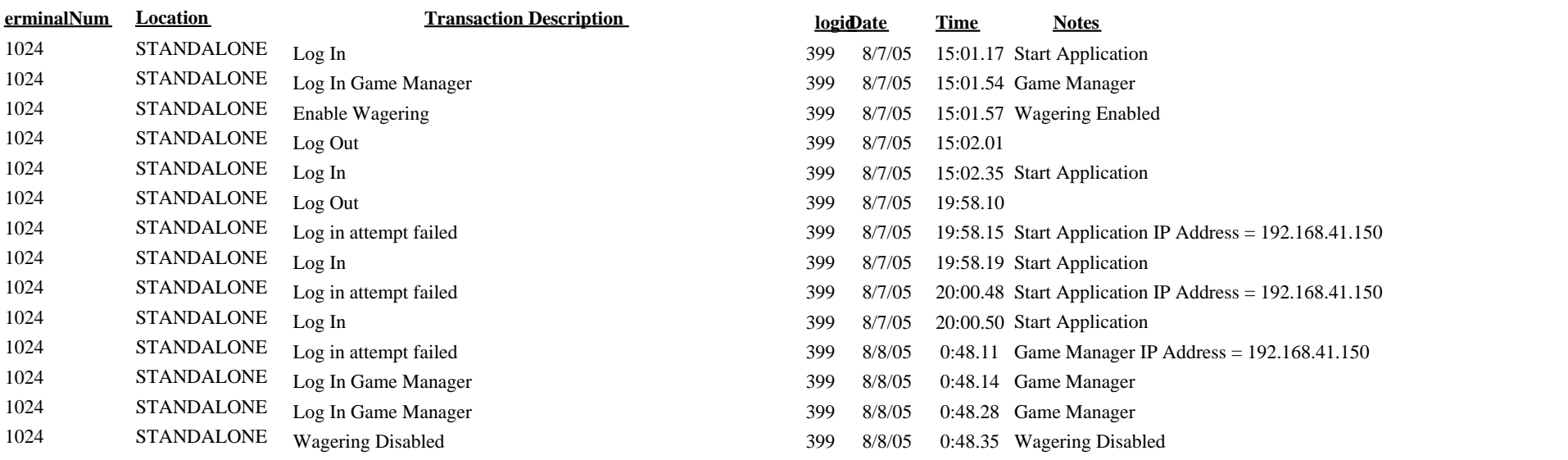